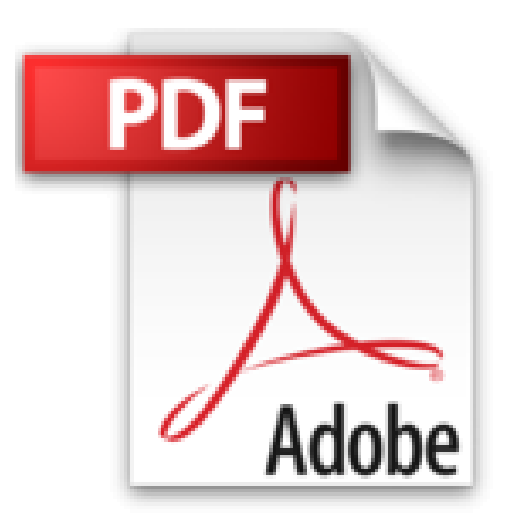

# **Lär dig använda din Mac : från grunden! (Visual)**

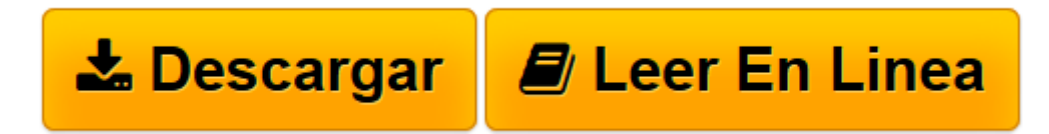

[Click here](http://bookspoes.club/es/read.php?id=9178827922&src=fbs) if your download doesn"t start automatically

## **Lär dig använda din Mac : från grunden! (Visual)**

Harry Peronius

#### **Lär dig använda din Mac : från grunden! (Visual)** Harry Peronius

Du som redan är en Macintosh-användare, och du som övergått från pc till Mac kommer att ha glädje och nytta av denna bok. Boken innehåller mycket mer än grunderna av Mac OS X, Leopard. Vi går igenom många av de viktigaste progammen, så som iTunes, DVD-spelare, iCal och Adressbok. Du får lära dig att installera ett lokalt nätverk och hur du använder Internet mer effektivt med Mail, Safari och Skype.

**[Descargar](http://bookspoes.club/es/read.php?id=9178827922&src=fbs)** [Lär dig använda din Mac : från grunden! \(Visual ...pdf](http://bookspoes.club/es/read.php?id=9178827922&src=fbs)

**[Leer en línea](http://bookspoes.club/es/read.php?id=9178827922&src=fbs)** [Lär dig använda din Mac : från grunden! \(Visu ...pdf](http://bookspoes.club/es/read.php?id=9178827922&src=fbs)

### **Descargar y leer en línea Lär dig använda din Mac : från grunden! (Visual) Harry Peronius**

152 pages

Download and Read Online Lär dig använda din Mac : från grunden! (Visual) Harry Peronius #JLN2D6QBA5U

Leer Lär dig använda din Mac : från grunden! (Visual) by Harry Peronius para ebook en líneaLär dig använda din Mac : från grunden! (Visual) by Harry Peronius Descarga gratuita de PDF, libros de audio, libros para leer, buenos libros para leer, libros baratos, libros buenos, libros en línea, libros en línea, reseñas de libros epub, leer libros en línea, libros para leer en línea, biblioteca en línea, greatbooks para leer, PDF Mejores libros para leer, libros superiores para leer libros Lär dig använda din Mac : från grunden! (Visual) by Harry Peronius para leer en línea.Online Lär dig använda din Mac : från grunden! (Visual) by Harry Peronius ebook PDF descargarLär dig använda din Mac : från grunden! (Visual) by Harry Peronius DocLär dig använda din Mac : från grunden! (Visual) by Harry Peronius MobipocketLär dig använda din Mac : från grunden! (Visual) by Harry Peronius EPub

#### **JLN2D6QBA5UJLN2D6QBA5UJLN2D6QBA5U**